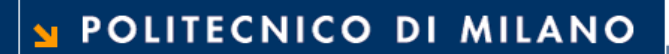

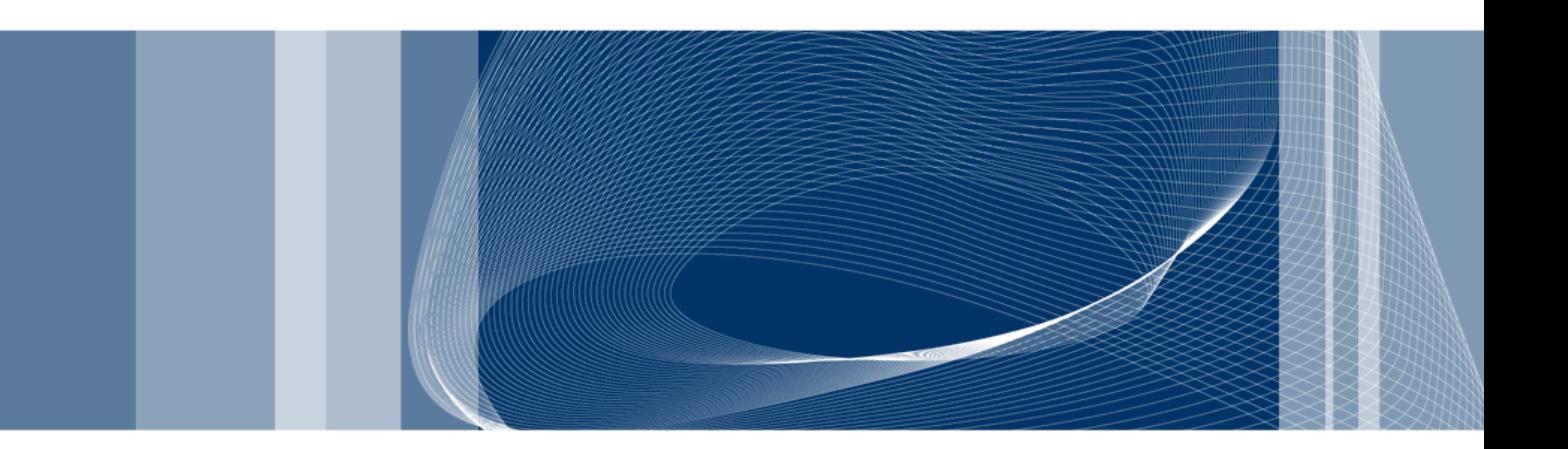

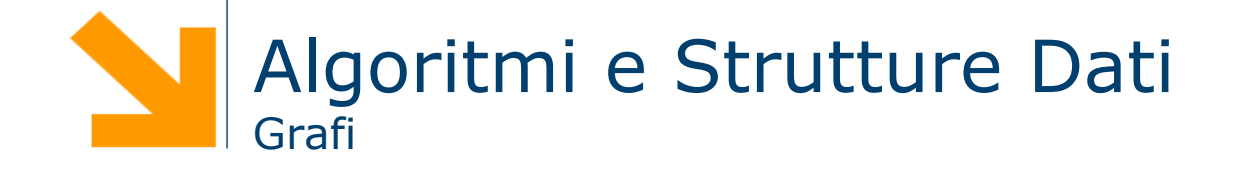

#### **Riferimenti2**

- Questo materiale è tratto dalle trasparenze del corso "Algoritmi e Strutture Dati" del prof. Alberto Montresor dell'Università di Trento.(http://www.dit.unitn.it/~montreso/asd/index.shtml)
- **□** T.H. Cormen, C.E. Leiserson, R.L. Rivest, C. Stein Introduction to Algorithms, Second Edition
- Queste trasparenze sono disponibili su http://dei.polimi.it/upload/loiacono
- **Q** Materiale rilasciato con licenza Creative Commons Attribution-NonCommercial-ShareAlike License (http://creativecommons.org/licenses/by-nc-sa/2.5/)

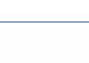

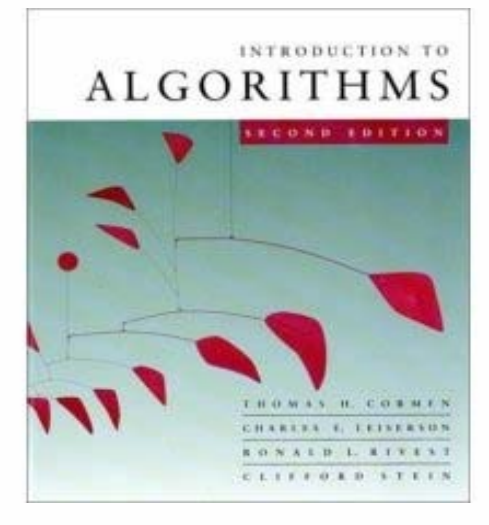

### Cos'è un grafo?

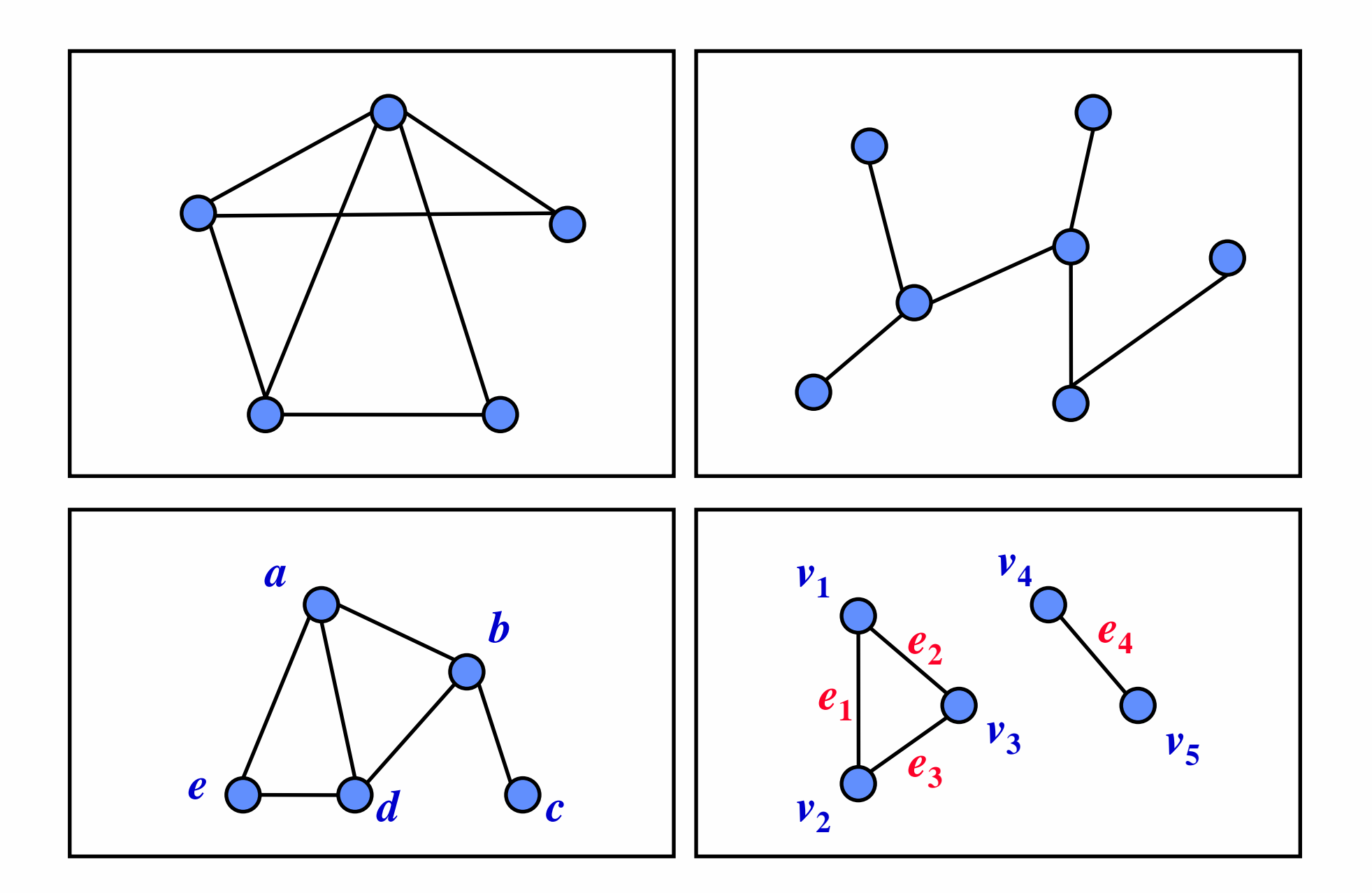

**Daniele Loiacono** 

 $\overline{\mathbf{3}}$ 

# **Problemi tipici sui grafi <sup>4</sup>**

#### $\Box$ Visite

- Visite in ampiezza (cammini minimi singola sorgente)
- Visite in profondità (ordinamento topologico, componenti fortemente connesse)
- $\Box$  Cammini minimi
	- Da singola sorgente
	- Fra tutte le coppie di vertici
- $\Box$ Alberi di connessione minimi
- $\Box$ Problemi di flusso

 $\Box$ ....

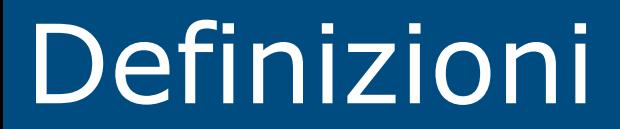

#### **Grafi orientati <sup>6</sup>**

- □ Un grafo orientato G è definito dalla coppia (V, E) dove:
	- V è l'insieme finito dei vertici
	- E è l'insieme degli archi (relazione binaria in V)

![](_page_5_Figure_4.jpeg)

POLITECNICO DI MILANO

#### **Grafi non orientati <sup>7</sup>**

- □ Un grafo non orientato G è definito dalla coppia (V, E) dove:
	- V è l'insieme finito dei vertici
	- E è l'insieme degli archi (coppie ordinate di elementi di V)

![](_page_6_Figure_4.jpeg)

*E* = { (A,B), (A,D), (B,C), (C,D),(C,E),(D,E) }

#### **Grafo pesato <sup>8</sup>**

- $\Box$ In alcuni casi ogni arco ha un *peso* (o *costo*) associato
- $\Box$  Il costo può essere determinato tramite una funzione di costo c: E → R, dove *R* è l'insieme dei numeri reali
- Quando tra due vertici non esiste un arco, si dice che il costo è infinito

![](_page_7_Figure_4.jpeg)

#### **Incidenza e adiacenza**

- $\Box$ In un grafo orientato, un arco (v,w) si dice incidente da v in w
- $\Box$ Un vertice w si dice adiacente a v se e solo se  $(v, w) \in E$
- $\Box$  In un grafo non orientato la relazione di adiacenza tra vertici è simmetrica

![](_page_8_Figure_4.jpeg)

(A,B) è incidente da A a B (A,D) è incidente da A a D (D,A) è incidente da D a A

B è adiacente ad AC è adiacente a B, D, E A è adiacente a D e viceversa B non è adiacente a D,C F non è adiacente ad alcun vertice

#### **Grado in un grafo non orientato**

□ In un grafo non orientato, il grado di un vertice è il numero di archi che da esso si dipartono

![](_page_9_Figure_2.jpeg)

**Daniele Loiacono**

#### POLITECNICO DI MILANO

#### **Grado in un grafo orientato**

#### □ In un grafo orientato

- il grado entrante di un vertice è il numero di archi incidenti in esso
- il grado uscente di un vertice è il numero di archi uscenti da esso
- □ In un grafo orientato il grado di un vertice è la somma del suo grado entrante e del suo grado uscente

![](_page_10_Figure_5.jpeg)

```
A ha g. u. 2 e g. e. 1
B ha g. u. 1 e g. e. 1
C ha g. u. 0 e g. e. 3
D ha g. u. 3 e g. e. 1
A e C hanno grado 3 
B ha grado 2
D ha grado 4
```
### **Cammini**

- □ Un cammino nel grafo G=(V,E) è una sequenza di vertici  $\langle w_{0}, w_{1}, ..., w_{n} \rangle$  tale che  $(w_{i}, w_{i+1}) \in E$  per  $0 \le i \le n-1$
- □ Il cammino  $\langle w_0, w_1, w_2, ..., w_n \rangle$  contiene i nodi  $w_0$ ,  $w_1$ ,...,  $w_n$  e gli archi  $(w_0, w_1)$   $(w_1, w_2)$  ...( $w_{n-1}, w_n$ ) archi (w<sub>0</sub>, w<sub>1</sub>) (w<sub>1</sub>, w<sub>2</sub>) ... (w<sub>n-1</sub>, w<sub>n</sub>)
- **Lunghezza del cammino:**  $#$  di archi che connettono i vertici nell'ordine della sequenza
- **Q** Esempio:

![](_page_11_Figure_5.jpeg)

# **Cammini (2)**

- □ Un cammino si dice semplice se tutti i suoi vertici sono distinti (compaiono una sola volta nella sequenza)
- Esempio:

![](_page_12_Figure_3.jpeg)

![](_page_13_Picture_0.jpeg)

 $\Box$  Se esiste un cammino c tra i vertici v e w, si dice che w è raggiungibile da v tramite c

![](_page_13_Figure_2.jpeg)

**Daniele Loiacono**

#### **Grafi connessi**

□ Se G è un grafo non orientato, diciamo che G è connesso se esiste un cammino da ogni vertice ad ogni altro vertice.

![](_page_14_Figure_2.jpeg)

#### **Grafi fortemente connessi**

□ Se G è un grafo orientato, diciamo che G è fortemente connesso se esiste un cammino da ogni vertice ad ogni altro vertice.

Questo grafo orientato è fortemente connesso.

Questo grafo orientato non è fortemente connesso; ad es., non esiste cammino da D a A.

![](_page_15_Figure_4.jpeg)

#### **Versione non orientata di un grado**

□ Se G è un grafo orientato, il grafo ottenuto ignorando la direzione degli archi e gli autoanelli è detto il grafo non orientato sottostante o anche versione non orientata di G.

![](_page_16_Figure_2.jpeg)

**17**

#### **Versione orientata di un grafo**

□ Se G è un grafo non orientato, il grafo ottenuto inserendo due archi orientati opposti per ogni arco non orientato del grafo è detto la versione orientata di G.

![](_page_17_Figure_2.jpeg)

POLITECNICO DI MILANO

**18**

#### **Grafi debolmente connessi <sup>19</sup>**

□ Se G è un grafo orientato che non è fortemente connesso, ma la sua versione non orientata è connessa, diciamo che G è debolmente connesso

![](_page_18_Figure_2.jpeg)

Questo grafo orientato non è fortemente connesso, ma è debolmente connesso

#### **Sottografo**

 Sia *G = (V, E)* un grafo. Un *sottografo* di G è un grafo H = (V\*, E\*) tale che V\*  $\subseteq$  V  $\,$  e  $\,$  E\*  $\,$   $\subseteq$  E

![](_page_19_Figure_2.jpeg)

**Daniele Loiacono**

#### **Sottografo indotto**

- Sia *G = (V, E)* un grafo e V\* <sup>∈</sup> V un insieme di vertici.
- $\Box$  Il *sottografo* di G *indotto* da V\* è il grafo *H=(V\*, E\*)* tale che  $E^* = \{(v,w) | (v,w) \in E, \forall v, w \in V^*\}$
- Sia *G = (V, E)* un grafo. Il *sottografo* H=(V\*, E\*) di G è detto di supporto se:  $V^* = V$

![](_page_20_Figure_4.jpeg)

POLITECNICO DI MILANO

**Daniele Loiacono**

#### **Componenti connesse**

- □ Si dice componente connessa di un grafo non orientato G, un sottografo H di G che sia connesso e massimale
- Un sottografo connesso H di G viene detto massimale se si non si possono aggiungere ad H altri vertici o archi in modo che il grafo risultante sia ancora un sottografo connesso di G
- $\Box$ Esempi:

![](_page_21_Figure_4.jpeg)

#### **Componenti fortemente connesse**

□ Si dice componente fortemente connessa di un grafo orientato G, un sottografo H di G che sia fortemente connesso e massimale **Q** Esempi:

![](_page_22_Figure_2.jpeg)

**Cicli**

□ Un ciclo in un grafo orientato è un cammino  $\langle w_0, w_1, ..., w_n \rangle$  di lunghezza almeno 3, tale che w<sub>o</sub> = w<sub>n</sub>

**Un ciclo è semplice se i nodi**  $w_1$ **, ...,**  $w_{n-1}$  **sono tutti distinti** 

![](_page_23_Figure_3.jpeg)

Es.: il cammino <A, B, C, E, D, A> *è un ciclo semplice*

#### **Grafi aciclici**

- $\Box$ Un grafo senza cicli è detto aciclico.
- $\Box$ Un grafo orientato aciclico è chiamato DAG (Directed Acyclic Graph).
- $\Box$ Esempi:

![](_page_24_Figure_4.jpeg)

![](_page_24_Figure_5.jpeg)

**Daniele Loiacono**

#### POLITECNICO DI MILANO

#### **Grafo completo**

□ Un grafo completo è un grafo che ha un arco tra ogni coppia di vertici.  $\Box$ Un grafo completo con n=|V| veritci ha un numero di archi pari a:

$$
\sum_{i=1}^{n-1} i = \frac{n(n-1)}{2}
$$

 $\Box$ Esempi:

![](_page_25_Figure_4.jpeg)

#### POLITECNICO DI MILANO

**Daniele Loiacono**

#### **Grafi e Alberi**

□ Un albero libero è un grafo non orientato connesso, aciclico.

**Daniele Loiacono**

 $\Box$ Se qualche vertice è detto radice, otteniamo un albero radicato.

![](_page_26_Figure_3.jpeg)

# Strutture dati per i grafi

# **Matrice di adiacenza: grafo orientato**

![](_page_28_Figure_1.jpeg)

Memoria: |V|2 M[v, w] = 1 se (v, w) <sup>∈</sup> <sup>E</sup> 0 altrimenti 

 $\Box$ Esempio:

![](_page_28_Figure_4.jpeg)

#### **Matrice di adiacenza: grafo non orientato**

![](_page_29_Picture_1.jpeg)

![](_page_29_Figure_2.jpeg)

#### POLITECNICO DI MILANO

#### **Matrice di adiacenza in grafi pesati**

![](_page_30_Figure_1.jpeg)

**31**

#### **Lista di adiacenza: grafo orientato**

- **□ La lista di adiacenza di un vertice v è definita come**  $\{ w \in V \mid (v,w) \in E \}$
- □ Un grafo può essere quindi rappresentato con un array di liste di adiacenze
- $\Box$ La memoria richiesta è a|V| + b|E| (a e b costanti)

![](_page_31_Figure_4.jpeg)

#### POLITECNICO DI MILANO

#### **Liste di adiacenza: grafo non orientato**

**□ La lista di adiacenza di un vertice v è definita come**  $\{ w \in V \mid (v,w) \in E \vee (w,v) \in E \}$ 

□ Lo stesso arco viene memorizzato in due liste di adiancenze, quindi la memoria richiesta è a|V| + 2b|E| (a e b costanti)

Esempio:

![](_page_32_Figure_4.jpeg)

**33**

![](_page_33_Figure_0.jpeg)

#### **Sommario sulle strutture dati**

 $\Box$ Ci sono due tipi standard di rappresentazioni di grafi in un computer:

- Matrice di adiacenza
	- Spazio richiesto *O(V2)*
	- Verificare se il vertice *<sup>v</sup>* è adiacente a *<sup>w</sup>* richiede tempo *O(1)*
	- Elencare tutti gli archi costa *O(V2)*
- **Liste di adiacenza** 
	- Spazio richiesto *O(V+E)*
	- Verificare se il vertice *<sup>v</sup>* è adiacente a *<sup>w</sup>* richiede tempo *O(V)*
	- Elencare tutti gli archi costa *O(V+E)*

 $\Box$ Nota: nelle espressioni, V corrisponde a |V| e E corrisponde a |E|

# Visita di un grafo

### **Visita di un grafo** anno 136

- $\Box$  Dato un grafo G=<V,E> ed un vertice s di V (detto sorgente), intendiamo con visita di G a partire dalla sorgente s un attraversamento tale che:
	- ► ogni vertice di G raggiungibile da s venga visitato
	- ogni nodo raggiunto sia visitato una volta sola
- □ L'operazione di visita di un vertice può comportare diverse operazioni che dipendono dal problema per cui viene effettuata la visita del grafo
- Generalmente durante la visita ogni vertice viene marcato per evitare di visitarlo nuovamente
- □ Spesso viene anche memorizzato l'albero di visita che descrive il percorso attraverso cui si può giungere ad un vertice
- Esistono diversi algoritmi di visita, vedremo i principali:
	- Visita in ampiezza (breadth-first search)
	- ▶ Visita in profondità (depth-first search)

# **Visita in ampiezza (breadth first search, BFS)**

![](_page_36_Figure_1.jpeg)

- □ Come funziona?
	- Visita i vertici a distanze crescenti dalla sorgente: visita tutti i vertici a distanza k prima di visitare i vertici a distanza k+1
- **Q** Output
	- ► Albero BF (breadth-first) contenente tutti i vertici raggiungibili da s e tale che il cammino da s ad un nodo nell'albero corrisponde al cammino più breve nel grafo
	- Distanza minima da s a tutti i vertici raggiungibili numero di archi attraversati per andare da s ad un vertice

#### **BFS: algoritmo di visita <sup>38</sup>**

```
BFS(G, s)
  for each vin V do 
     mark[v] = white\Pi[s] = \textbf{nil}F = \varnothingF.enqueue(s)
 mark[s] = graydist[s] = 0while F <> ∅ do
    u = F.dequeue()
    "visita il vertice u"for each vin adj[u] do
      if (mark[v]==white) 
      thenmark[v] = gravdist[v] = dist[u]+1F.enqueue(v)
        \pi[v] := u
  mark[u] = black
```
- **□** F è l'insieme dei nodi scoperti, detto anche frontiera
- *mark[v]* è la marcatura del nodo *v* 
	- white: il nodo non è ancora stato raggiunto
	- ► gray: il nodo è stato raggiunto ma non è ancora visitato (è in F)
	- **black: il nodo è stato visitato**
- *dist[v]* è la distanza del nodo *<sup>v</sup>* dal vertice *s*
- *<sup>π</sup>[v]* è il predecessore di v nell'albero di copertura
- □ Costo:
	- $\triangleright$  O(|V|+|E|) liste
	- $\triangleright$  O(|V|<sup>2</sup>) matrice

![](_page_38_Figure_1.jpeg)

 $\texttt{Coda:}\{\mathbf{F}\}$ 

39

**Daniele Loiacono** 

![](_page_39_Picture_1.jpeg)

 $\texttt{Coda:}\{\texttt{B},\texttt{D},\texttt{I}\}$ 

**Daniele Loiacono** 

![](_page_40_Figure_1.jpeg)

 $\texttt{Coda}: \{\texttt{D}, \texttt{I}, \texttt{C}, \texttt{A}\}$ 

**Daniele Loiacono** 

![](_page_41_Figure_1.jpeg)

 $\texttt{Coda:}\{\texttt{I},\texttt{C},\texttt{A},\texttt{E}\}$ 

**Daniele Loiacono** 

![](_page_42_Figure_1.jpeg)

 $\texttt{Coda:}\{\texttt{C},\texttt{A},\texttt{E},\texttt{H}\}$ 

**Daniele Loiacono** 

![](_page_43_Figure_1.jpeg)

 $\texttt{Coda:}\{\texttt{A}, \texttt{E}, \texttt{H}\}$ 

**Daniele Loiacono** 

![](_page_44_Figure_1.jpeg)

 $\texttt{Coda:}\{\texttt{E},\texttt{H}\}$ 

**Daniele Loiacono** 

![](_page_45_Figure_1.jpeg)

**Coda:{H,G}**

**Daniele Loiacono**

![](_page_46_Figure_1.jpeg)

**Coda:{G}**

**Daniele Loiacono**

![](_page_47_Figure_1.jpeg)

 $\text{Coda:}\{\}$ 

48

# **Visita in profondità (depth first search, <sup>49</sup> DFS)**

- $\Box$  Come funziona?
	- Visita i nodi andando il "più lontano possibile" nel grafo: prima di concludere la visita di un vertice, viene conclusa la visita di tutti i suoi successori
- **Q** Output:
	- Albero DF (depth-first) contenente tutti i vertici raggiungibili da s seguendo il perorso effettuato dalla visita depth-first
	- Istante di tempo in cui ogni vertice viene raggiunto e in cui la visita termina

#### **DFS: algoritmo di visita 50**

*DFS(G,s)*  $mark[s] = gray$  $time = time + 1$  $d[s] = time$ **for each** <sup>v</sup>**in** adj[s] **do if** mark[v] == **white then** $\Pi[v] = S$ DFS(G,v)

"visita il vertice s"

 $time = time + 1$ 

```
f[s] = time
```
 $mark[s] = black$ 

- *mark[s]* è la marcatura del nodo *s* come nel BFS
- *d[s] e f[s]* sono rispettivamente l'istante in cui s viene raggiunto e in cui la sua visita termina
- *<sup>π</sup>[s]* è il predecessore di *<sup>s</sup>* nell'albero di copertura

□ Costo:

- $\triangleright$  O(|V|+|E|) liste
- $\triangleright$  O(|V|<sup>2</sup>) matrice

![](_page_50_Figure_1.jpeg)

**Daniele Loiacono** 

![](_page_51_Figure_1.jpeg)

52

**Daniele Loiacono** 

![](_page_52_Figure_1.jpeg)

**53**

**Daniele Loiacono**

![](_page_53_Figure_1.jpeg)

**54**

**Daniele Loiacono**

![](_page_54_Figure_1.jpeg)

**55**

**Daniele Loiacono**

![](_page_55_Figure_1.jpeg)

**56**

**Daniele Loiacono**

![](_page_56_Figure_1.jpeg)

**57**

**Daniele Loiacono**

![](_page_57_Figure_1.jpeg)

**58**

**Daniele Loiacono**

![](_page_58_Figure_1.jpeg)

**59**

**Daniele Loiacono**

![](_page_59_Figure_1.jpeg)

**Daniele Loiacono**

![](_page_60_Figure_1.jpeg)

**Daniele Loiacono**

POLITECNICO DI MILANO

# **Proprietà DFS**

- $\Box$  In qualsiasi visita di profondità di un grafo G=(V,E), per ogni coppia di vertici u,v, una sola delle seguenti condizioni è vera:
	- Gli intervalli *[d[u], f[u]]* <sup>e</sup>*[d[v], f[v]]* sono disgiunti ⇒ *u,v* non sono discendenti l'uno dell'altro nell'albero DF
	- ► L'intervallo *[d[u], f[u]]* è interamente contenuto in *[d[v], f[v]]* ⇒ *<sup>u</sup>* è discendente di *<sup>v</sup>* in un albero DF
	- ► L'intervallo [d[v], f[v]] è interamente contenuto in [d[u], f[u]] ⇒ *<sup>v</sup>* è discendente di *<sup>u</sup>* in un albero DF
- In un albero DF di un grafo *G=(V,E),* il vertice *<sup>v</sup>* è un discendente del

vertice *u* ⇔ al tempo *d[u]*, il vertice *<sup>v</sup>* può essere raggiunto da *<sup>u</sup>* lungo un cammino che è formato da soli nodi bianchi

![](_page_62_Picture_0.jpeg)

#### **Cammino minimo fra due nodi**

□ La visita BFS può essere utilizzata per ottenere il percorso più breve fra due vertici (numero di archi)

```
print-path(G, s, v)
  if v = s then
    print s
  else if π(v)= nil then
    print "no path from s to v"
  elseprint-path(G,s, π(v))
    print v
```
#### **Ordinamento topologico**

- Dato un DAG *G* (direct acyclic graph), un *ordinamento topologico* su *G* è un ordinamento lineare dei suoi vertici tale per cui:
	- se *G* contiene l'arco *(u,v)*, allora *<sup>u</sup>* compare prima di *<sup>v</sup>* nell'ordinamento
	- ► Per transitività, ne consegue che se *v* è raggiungibile da *u*, allora *u* compare prima di *<sup>v</sup>* nell'ordinamento
	- Nota: possono esserci più ordinamenti topologici

![](_page_64_Figure_5.jpeg)

**Daniele Loiacono**

# **Ordinamento topologico (2)**

- $\mathbf{1}$  Problema:
	- Fornire un algoritmo che dato un grafo orientato aciclico, ritorni un ordinamento topologico
- $\Box$  Soluzione diretta
	- Trovare ogni vertice che non ha alcun arco incidente in ingresso
	- Stampare questo vertice e rimuoverlo, insieme ai suoi archi  $\blacksquare$
	- Ripetere la procedura finché tutti vertici risultano rimossi.

![](_page_66_Figure_1.jpeg)

# **Ordinamento topologico (2)**

![](_page_67_Figure_1.jpeg)

#### $\mathbf{1}$ Problema:

- Fornire un algoritmo che dato un grafo orientato aciclico, ritorni un ordinamento topologico
- $\Box$  Soluzione diretta
	- Trovare ogni vertice che non ha alcun arco incidente in ingresso
	- Stampare questo vertice e rimuoverlo, insieme ai suoi archi  $\blacksquare$
	- Ripetere la procedura finché tutti vertici risultano rimossi.
- $\Box$ Basato su DFS

**69**

![](_page_68_Figure_1.jpeg)

```
{\bf for\,\,\, each\,\,\, v\,\,\, in\,\,\, V[G] \  \  \, {\bf do}} . The calcolation of {\bf r}\texttt{if} \ \ \texttt{maxk}[v] \ == \texttt{white}il vertice alla testa di una listathen DFS(G,v)
Nella DFS() l'operazione di visita
consiste nell'aggiungere il vertice
alla testa di una lista l
return l
```
![](_page_68_Figure_3.jpeg)

![](_page_68_Figure_4.jpeg)

![](_page_68_Figure_5.jpeg)